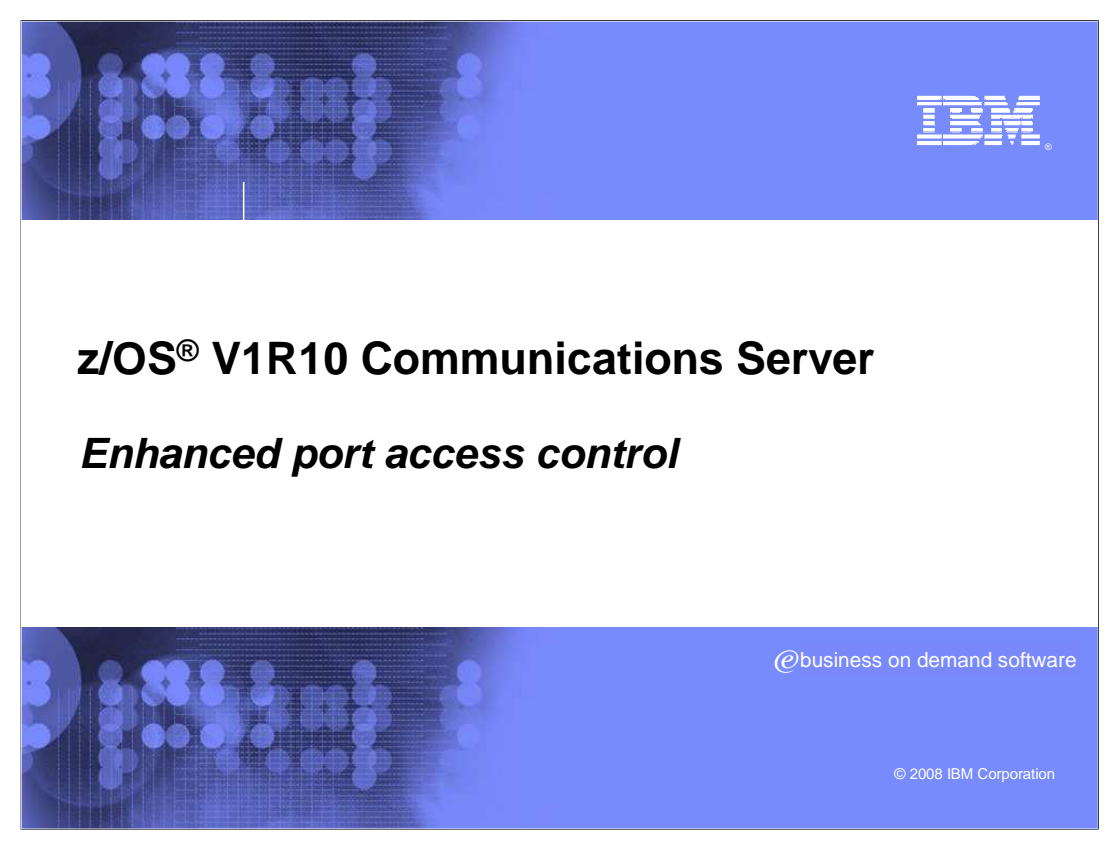

This presentation will cover enhanced port access control.

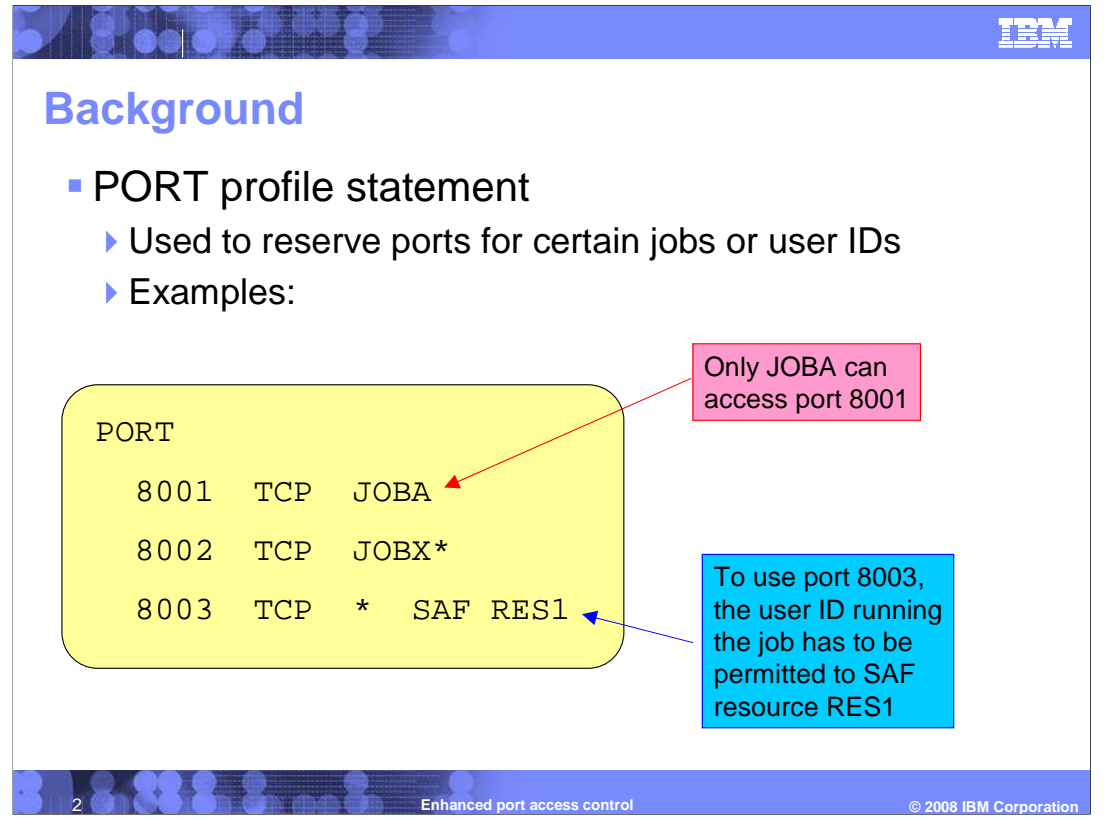

 Ports can be reserved by configuring a PORT profile statement in your initial profile data set or in an OBEYFILE data set. When you reserve a port number, use of that port is limited to applications running under the specified job name or under a user ID that is authorized by the System Authorization Facility. If there are no PORT entries for a specific port number, any application can use that port.

 The example shown here restricts access to three ports: 8001, 8002, and 8003. Port 8001 can only be used by JOBA. If any other job tries to use port 8001 (by issuing a bind socket call that specifies port 8001) the bind fails. Port 8002 can be used (if it is not already in use) by any job whose job name starts with the letters "JOBX". To use port 8003, the job name does not matter (the asterisk means "all job names" can bind to this port). However, the keyword 'SAF' indicates that the user ID running the job is to be validated by the System Authorization Facility. The user ID must be permitted to the SAF resource EZB.PORTACCESS.sysname.tcpname.RES1 or the bind fails.

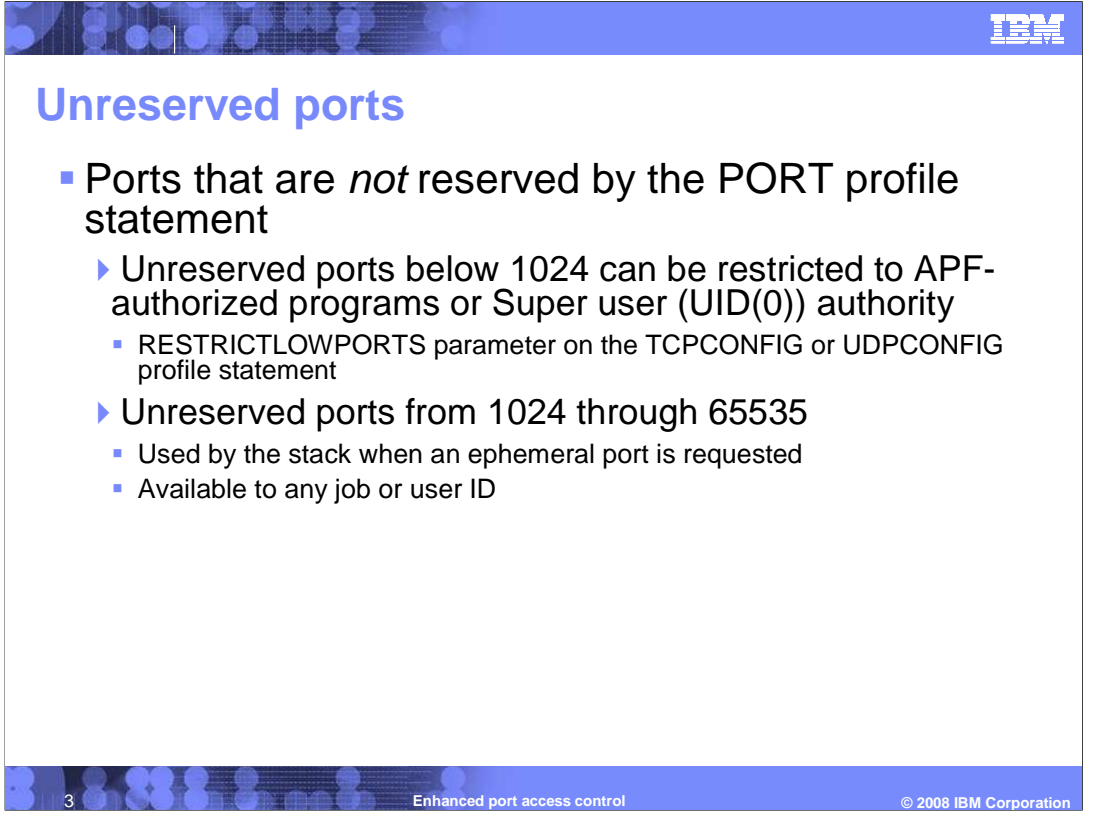

 Port numbers that are not specified on a PORT profile statement are considered "unreserved ports".

 You can restrict the use of unreserved ports below 1024 to programs that are APF- authorized or have OMVS super user authority. You do this by configuring the RESTRICTLOWPORTS parameter on the TCPCONFIG or UDPCONFIG profile statements. However, the unreserved port numbers from 1024 through 65535 are available for use by any application that issues an explicit bind to a specific unreserved port. These port numbers are also used by the stack to provide stack-selected ephemeral ports.

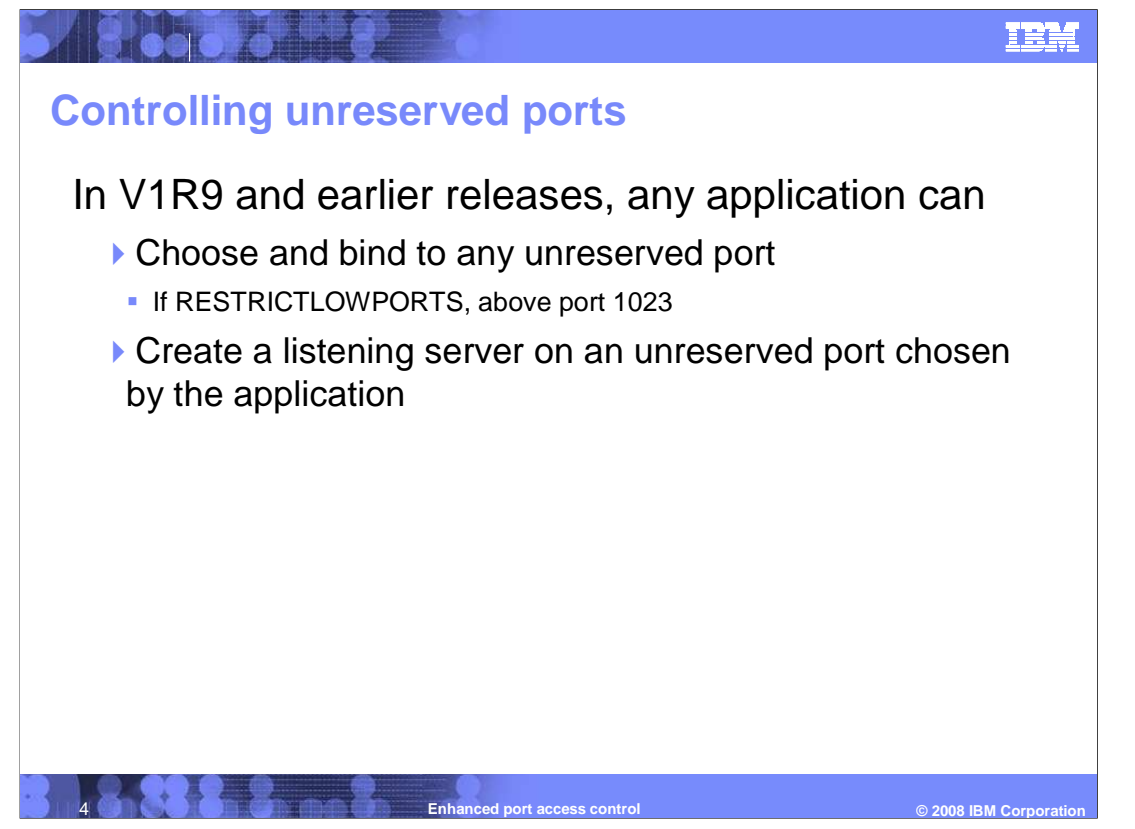

 Before V1R10, there is no way to prevent an application from binding to an application- specified unreserved port above port 1023. Only the port already being in use prevents this binding. There is also no way to prevent an application from creating a listening server that uses a unreserved port.

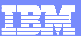

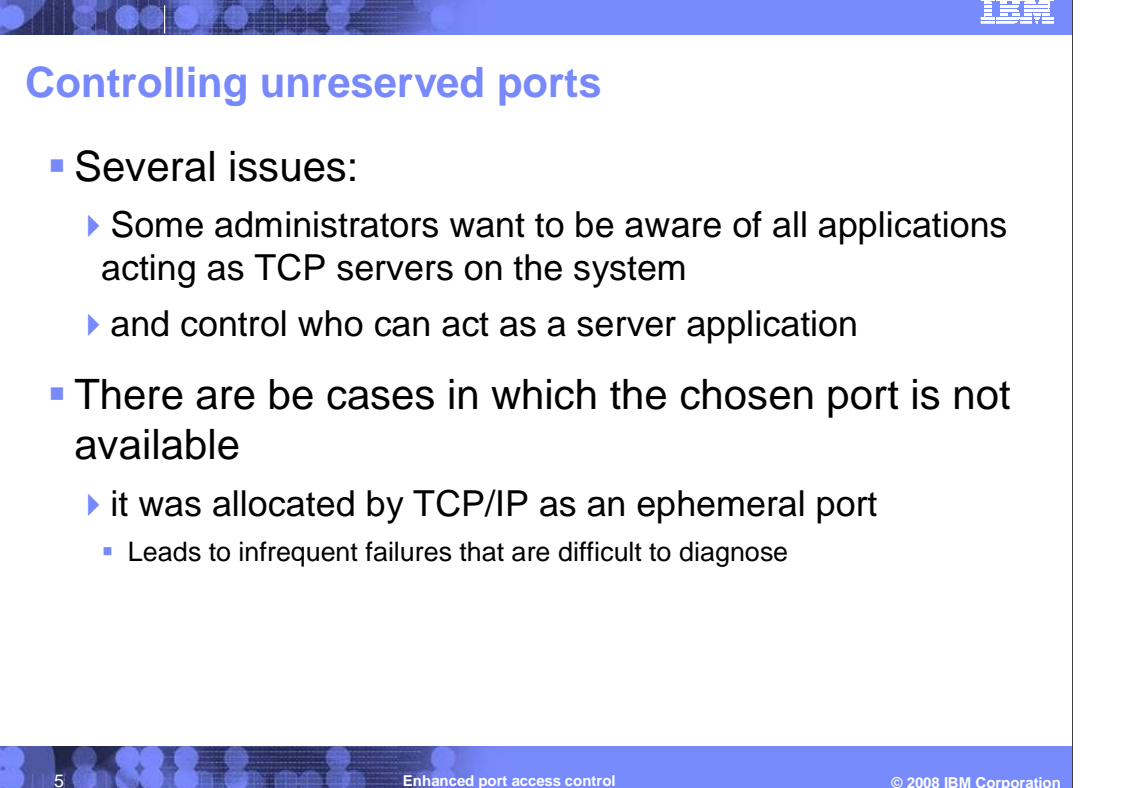

 In some customer installations, administrators want to be aware of all applications acting as TCP servers. In addition, they want to control which applications can act as TCP servers and currently there is no way to control this.

 2) When applications choose a particular unreserved port to use, there is no guarantee that the port is available. While the "chosen" port might be available most of the time, there might be cases where the unreserved port has already been allocated by TCP/IP as a ephemeral port. This can result in infrequent failures that are difficult to diagnose.

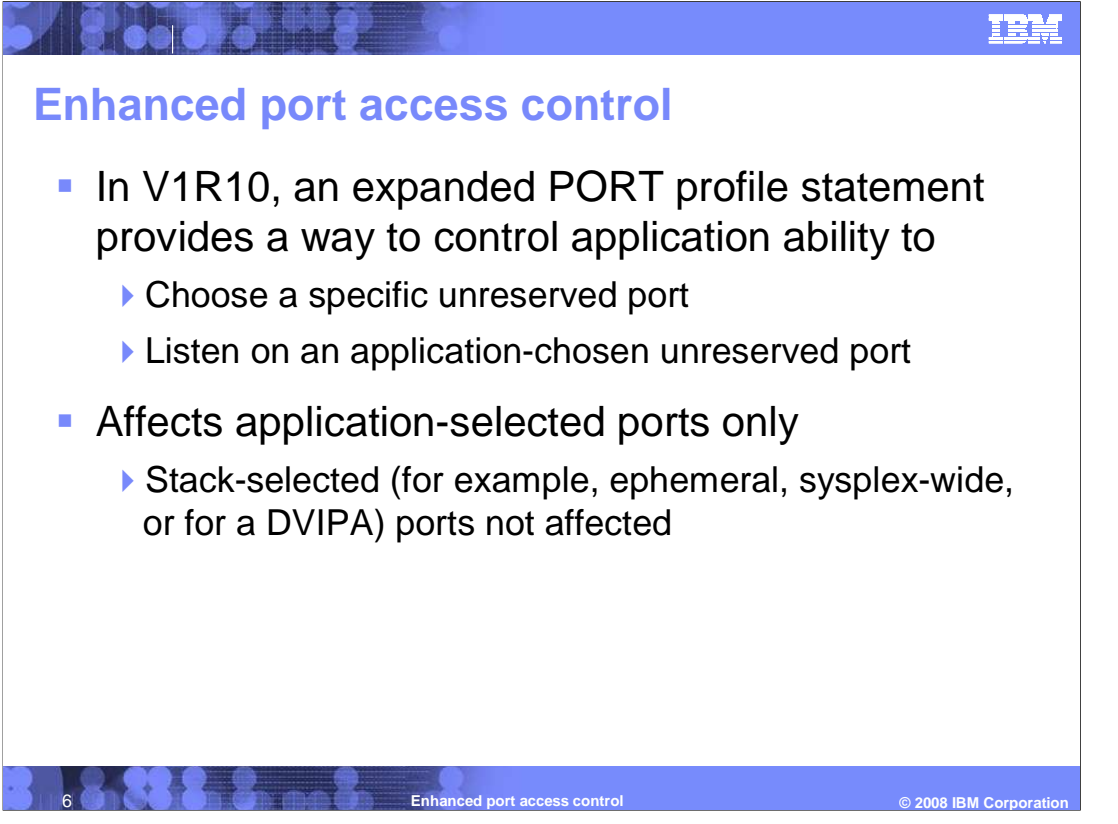

 V1R10 Communications Server expands the PORT profile statement to enhance control over application access to ports. Specifically, it provides a way to control which applications have the ability to choose an unreserved port by explicitly binding to it. For the TCP protocol, you can control which applications can establish a listening socket using an application-selected unreserved port.

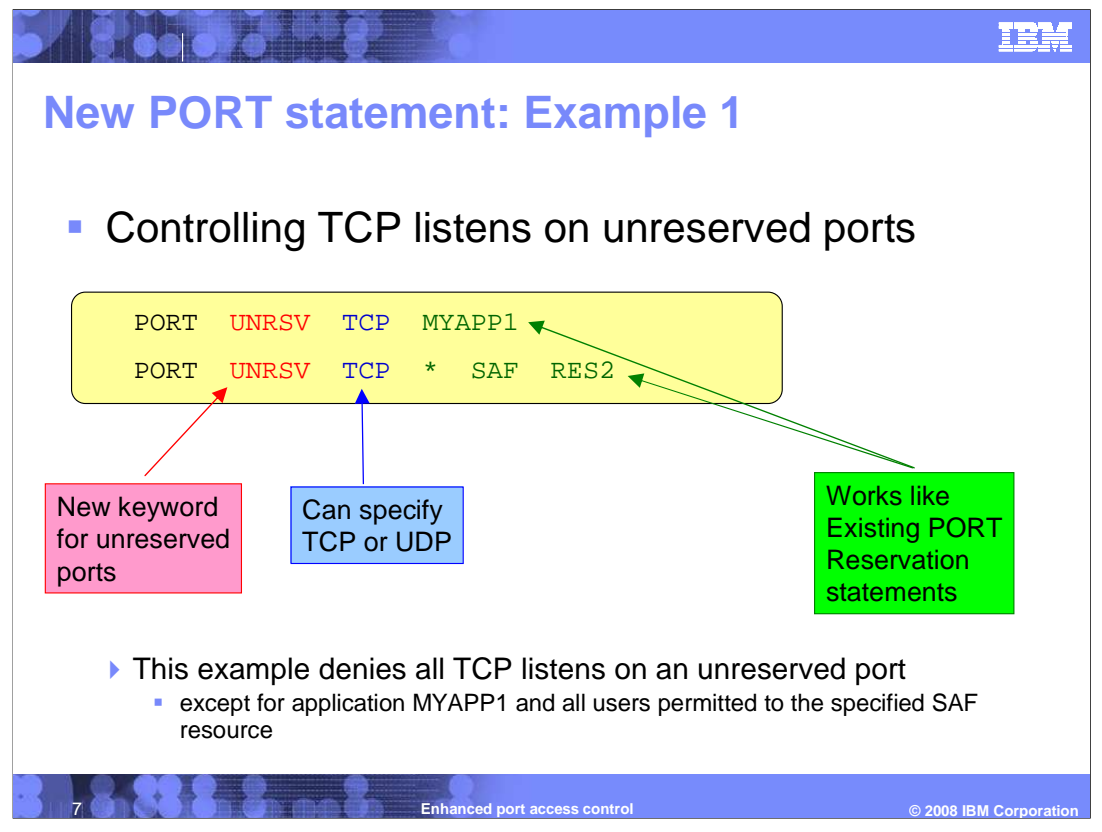

 The example on this slide shows the use of two PORT statement entries to control TCP listens on unreserved ports that were specified by the application on an explicit bind.

 The first entry unconditionally allows TCP listen access for the application running under the job name MYAPP1.

 The second entry allows TCP listen access for any job name whose user ID is permitted to the SAF resource EZB.PORTACCESS.sysname.tcpname.RES2.

 As with port reservation entries, if there are multiple entries for a protocol, the entry with the closest match to the application's job name is used. So when the job name is MYAPP1, the first entry is used and there is no restriction on the user ID. For any job name other than MYAPP1, the second entry is used and the user ID must pass the SAF authorization check. If it does not, a TCP listen on an application-specified unreserved port fails.

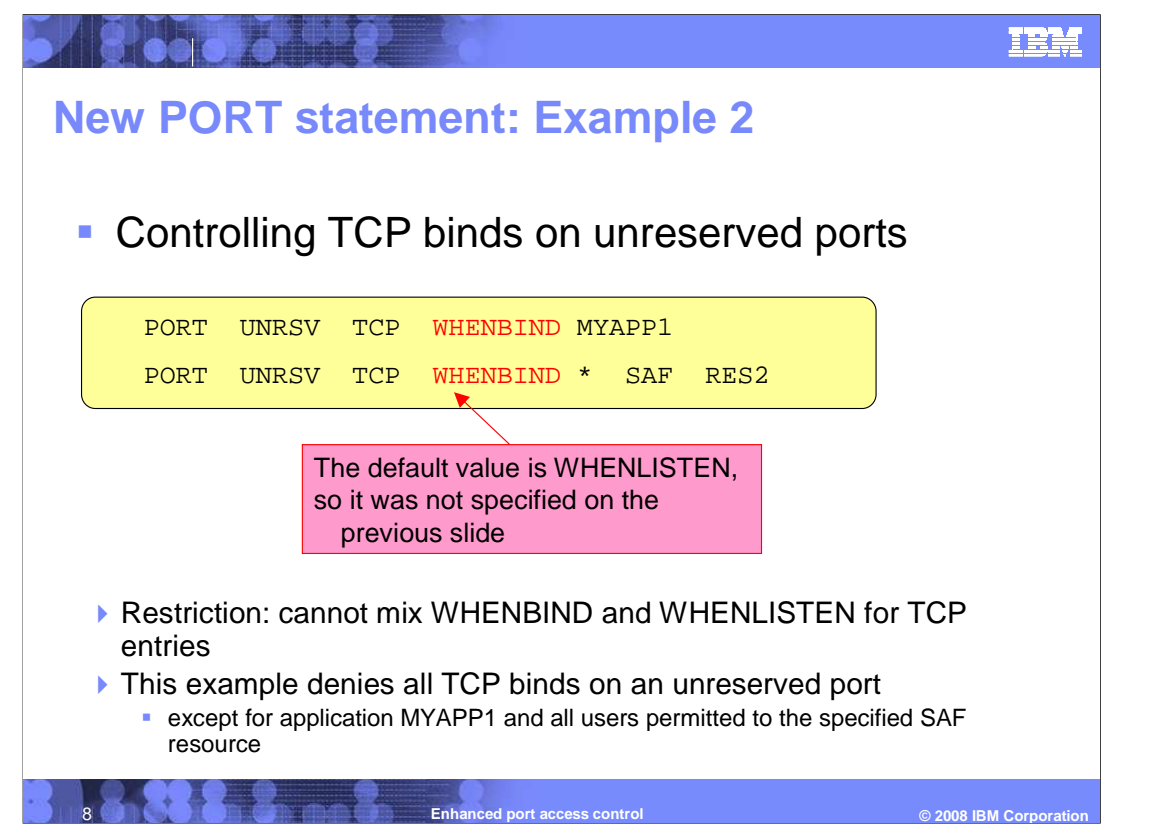

 The example on this slide shows the use of two PORT statement entries to control TCP binds on unreserved ports that were specified by the application on an explicit bind. Remember that WHENLISTEN is the default access control for the TCP protocol.

 The first entry unconditionally allows TCP bind access for the application running under the job name MYAPP1.

 The second entry allows TCP bind access for any job name where the user ID is permitted to the SAF resource EZB.PORTACCESS.sysname.tcpname.RES2.

 As with port reservation entries, if there are multiple entries for a protocol, the entry with the closest match to the application's job name is used. So when the job name is MYAPP1, the first entry is used and there is no restriction on the user ID. For any job name other than MYAPP1, the second entry is used and the user ID must pass the SAF authorization check. If it does not, a TCP bind on an application-specified unreserved port fails.

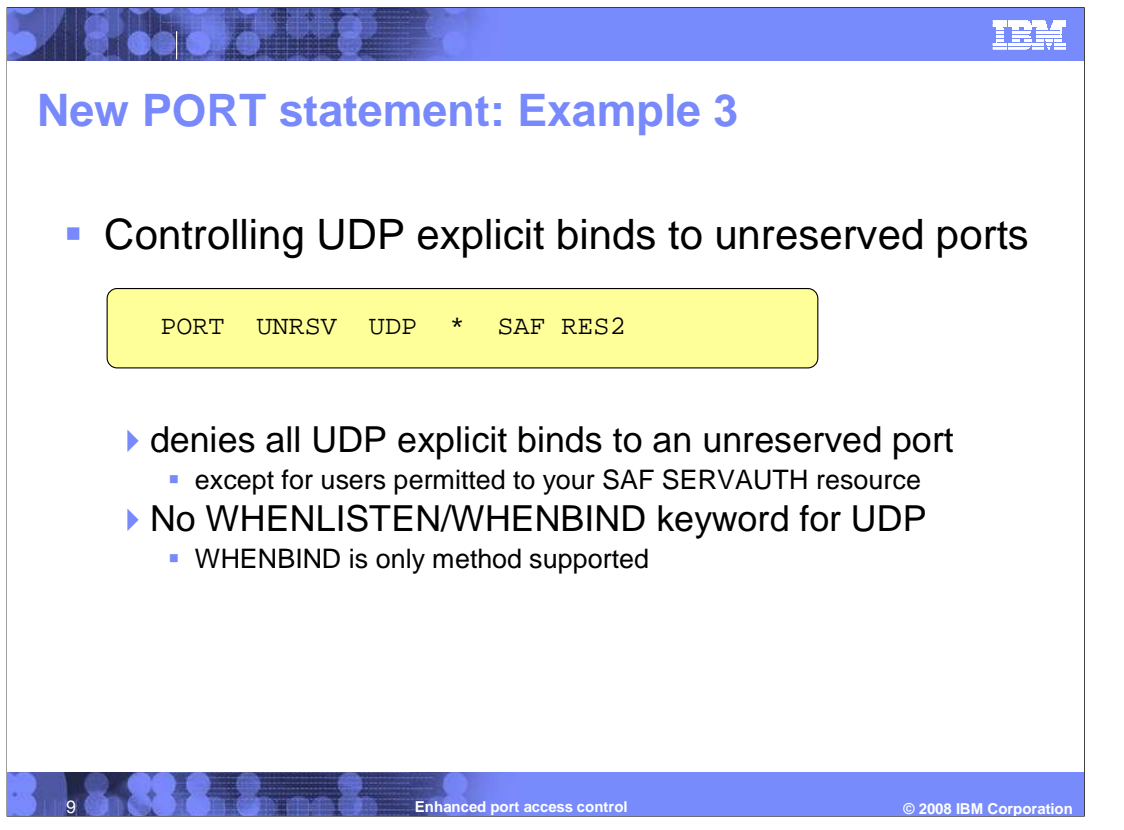

 The example on this slide shows a PORT statement entry that allows a UDP explicit bind to a non-zero unreserved port only for user IDs permitted to SAF resource EZB.PORTACCESS.sysname.tcpname.RES2.

All other UDP explicit binds to non-zero unreserved ports are denied.

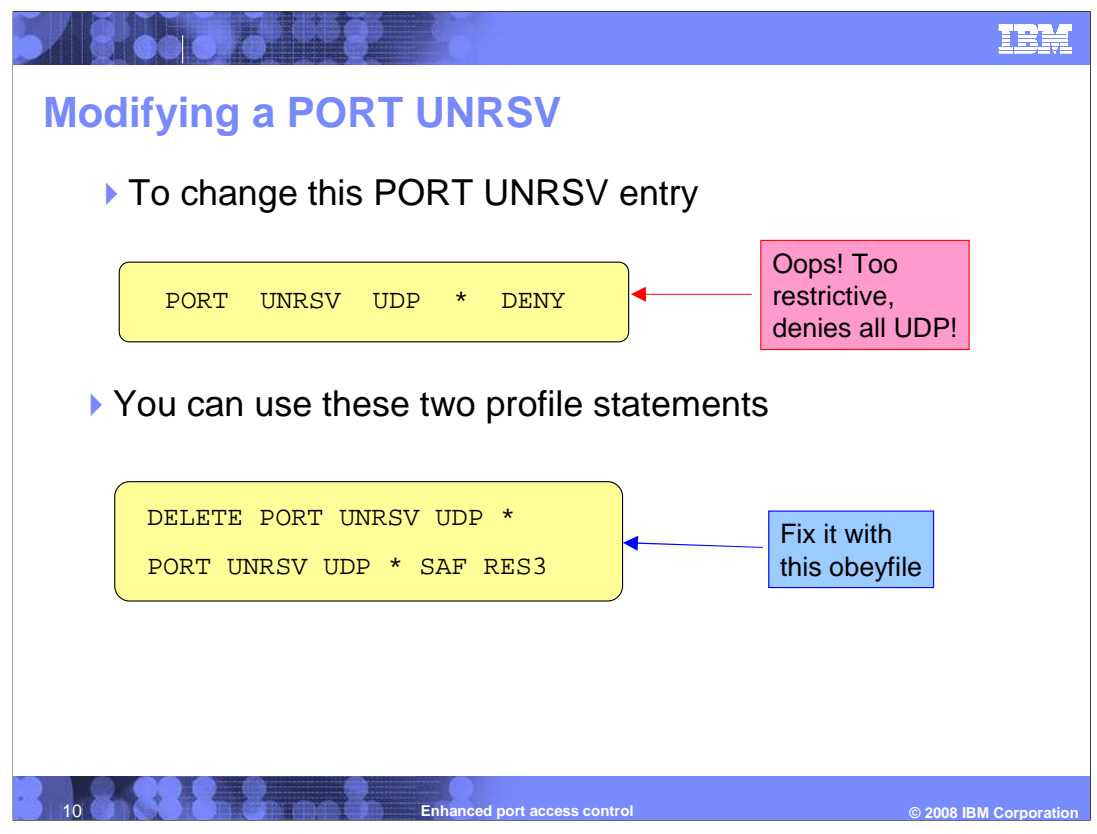

 This slide first shows a PORT statement that denies UDP explicit bind access to application-specified unreserved ports by any job.

 It then shows two profile statements: a DELETE PORT statement that deletes the existing PORT UNRSV statement, followed by a new PORT UNRSV statement that replaces the original statement. Note that the keyword DENY is not required on the DELETE PORT statement.

statement.<br>The new PORT UNRSV statement shown in this slide will allow UDP explicit bind access to application-specified unreserved ports by any job whose user ID is permitted to the specified SAF resource. In this case the resource is EZB.PORTACCESS.sysname.tcpname.RES3.

 The DELETE PORT statement and new PORT UNRSV statement can be contained in the same OBEYFILE or in two separate OBEYFILEs.

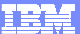

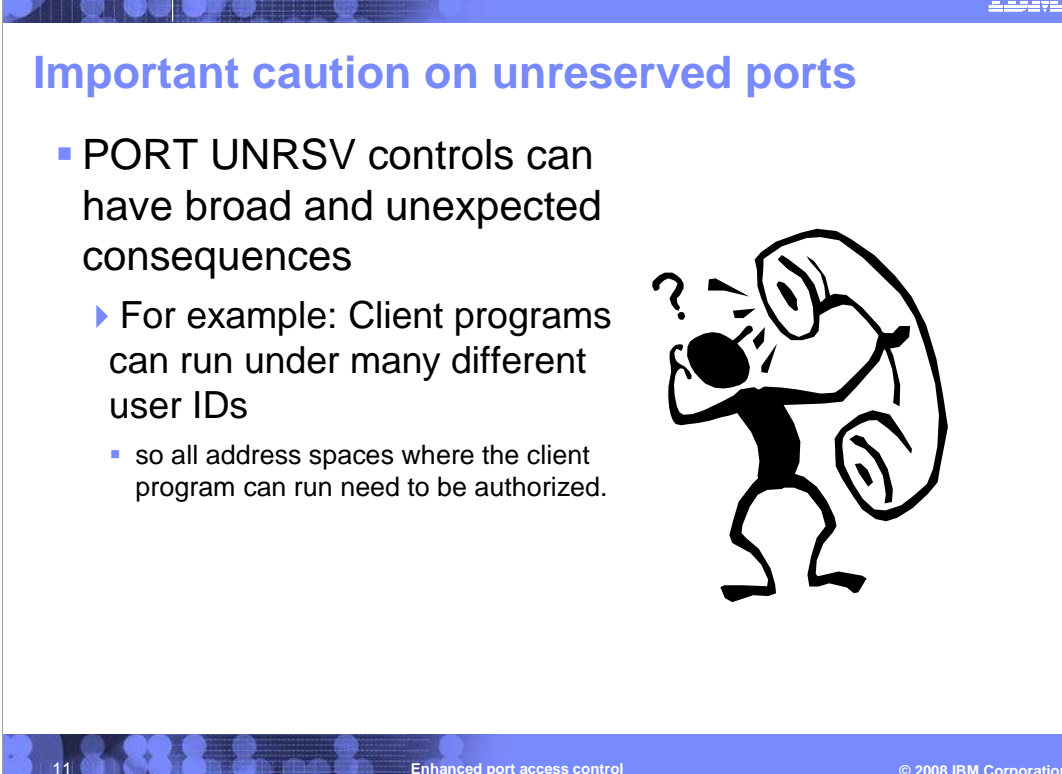

 There are no migration concerns with this function. However, using PORT UNRSV controls can have broad and unexpected consequences especially for client programs that run under different job names or user IDs . For example, if WHENBIND is used, any client program that explicitly binds to a non-zero unreserved port must be authorized for all address spaces where it can run.

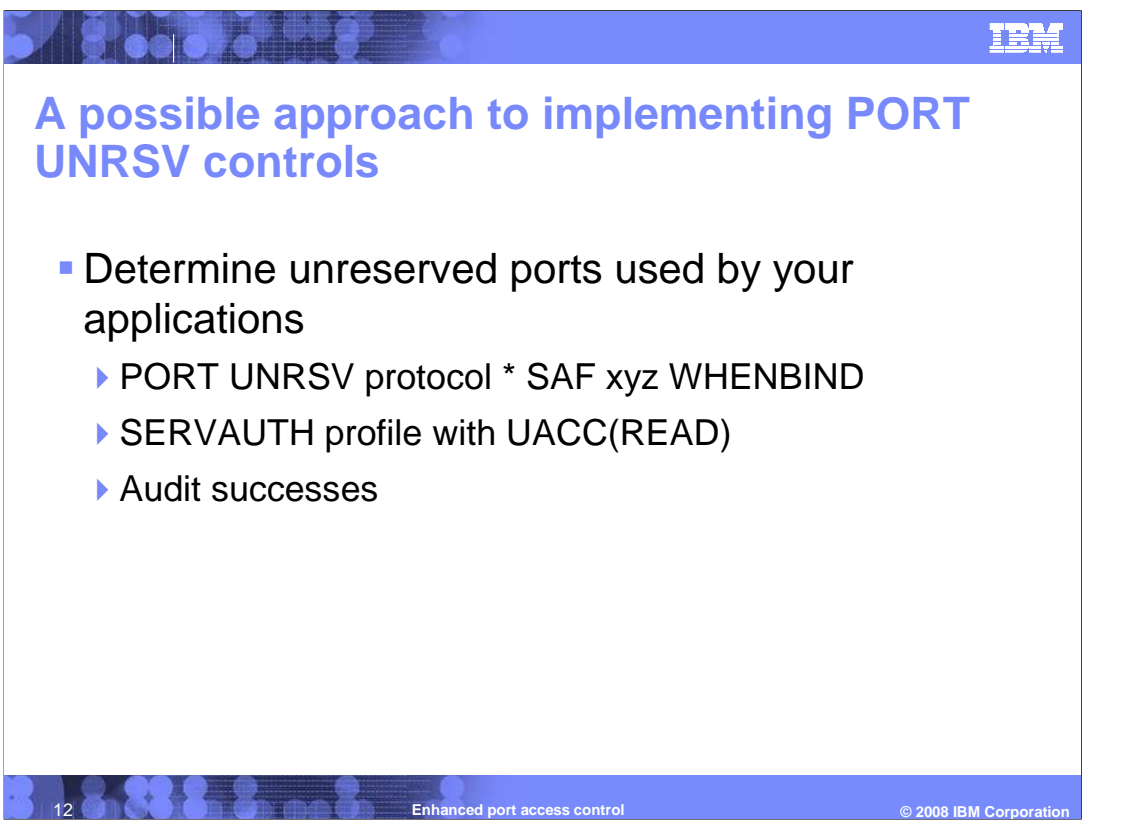

 Because of the potential consequences of using this function, you should consider these steps:

 First, gather information about the ports used by your applications. For example, you might start out with configuring 'PORT UNRSV TCP \* SAF xyz WHENBIND' where the SERVAUTH profile has UACC(READ) and auditing of successes is turned on. This will give you an indication of how many TCP applications currently bind to non-reserved ports and what ports they bind to.

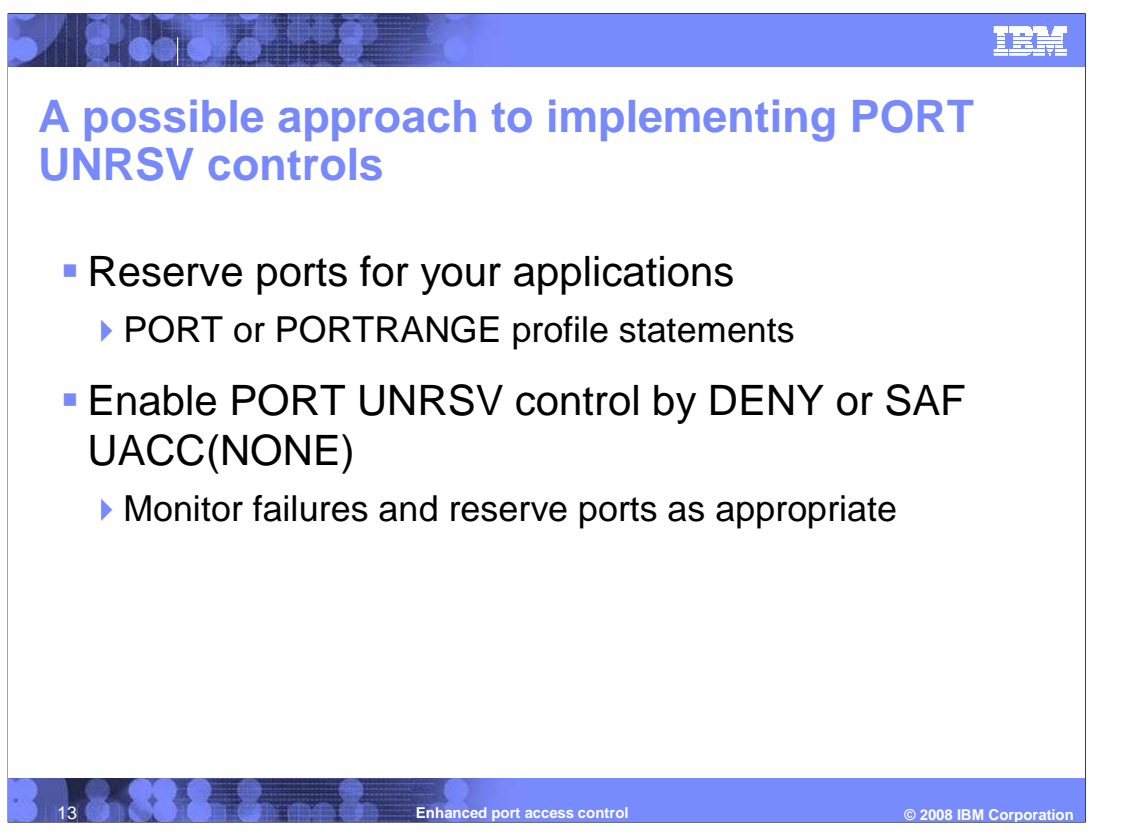

 Second, verify the applications reported and if deemed valid, reserve their ports using the PORT or PORTRANGE profile statements.

 Third, enable access controls. When you are confident that you have configured the necessary port reservations statements for your applications, enable unreserved port access control. Do this by changing the PORT UNRSV statement to specify DENY, or by changing the SAF profile to UACC(NONE) and monitoring failures. As failures are identified, configure appropriate PORT reservations statements to allow authorized application access to those ports.

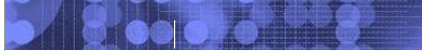

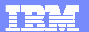

## **Trademarks, copyrights, and disclaimers**

The following terms are trademarks or registered trademarks of International Business Machines Corporation in the United States, other countries, or both: IBM z/OS

A current list of other IBM trademarks is available on the Web at http://www.ibm.com/legal/copytrade.shtml

Product data has been reviewed for accuracy as of the date of initial publication. Product data is subject to change without notice. This document could include<br>statements regarding IBM's future direction and intent are su

Information is provided "AS IS" without warranty of any kind. THE INFORMATION PROVIDED IN THIS DOCUMENT IS DISTRIBUTED "AS IS" WITHOUT ANY WARRANTY, EITHER EXPRESS OR IMPLIED. IBME EXPRESSLY DISCLAIMS ANY WARRANTIES OF MERCHANTABILITY, FITNESS FOR A PARTICULAR<br>PURPOSE OR NONINFRINGEMENT. IBM shall have no responsibility to update this information. IBM product

IBM makes no representations or warranties, express or implied, regarding non-IBM products and services.

The provision of the information contained herein is not intended to, and does not, grant any right or license under any IBM patents or copyrights. Inquiries regarding<br>patent or copyright licenses should be made, in writin

IBM Director of Licensing IBM Corporation North Castle Drive Armonk, NY 10504-1785 U.S.A.

Performance is based on measurements and projections using standard IBM benchmarks in a controlled environment. All customer examples described are presented<br>as illustrations of how those customers have used IBM products a

© Copyright International Business Machines Corporation 2008. All rights reserved.

Note to U.S. Government Users - Documentation related to restricted rights-Use, duplication or disclosure is subject to restrictions set forth in GSA ADP Schedule Contract and IBM Corp.

**Enhanced port access control** 

 **© 2008 IBM Corporation**